## **Qu'est-ce qui rend les peintures de Van Eyck si spéciales?**

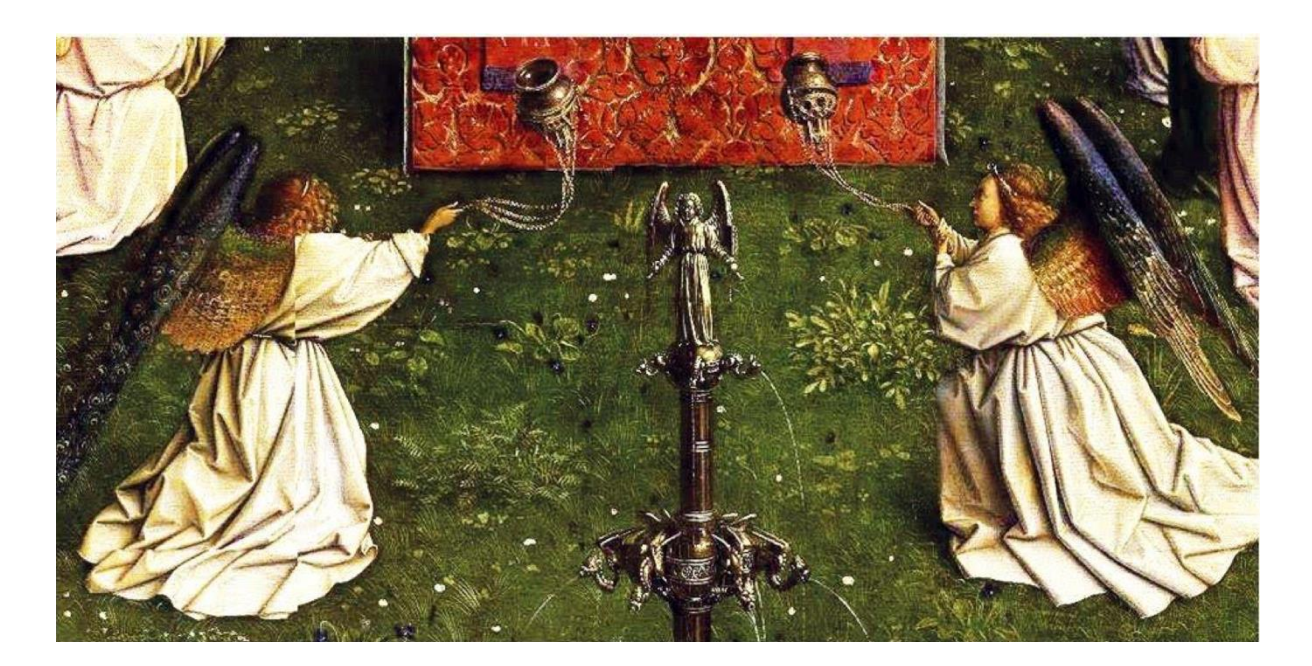

- Ses œuvres se composent de plusieurs couches de peinture. Avec le plus grand souci du détail, il applique au moins trois couches de peinture semi-translucides sur les panneaux, du clair au foncé. Pensez-vous que la peinture de « L'Adoration de l'Agneau Mystique» montre une perspective? Nous ne sommes pas surpris, Jan Van Eyck crée un sentiment de profondeur à travers les couches.
- **X** C'est difficile à croire, mais Jan Van Eyck ne peint pas tout les mains libres. Un croquis est caché sous les couches soigneusement peintes de peinture à l'huile. Le dessin au pigment noir est le début de quelque chose de beau.
- **X** La façon dont Jan Van Eyck gère la lumière et l'ombre est phénoménale! Il joue cet atout même sur la plus petite peinture.

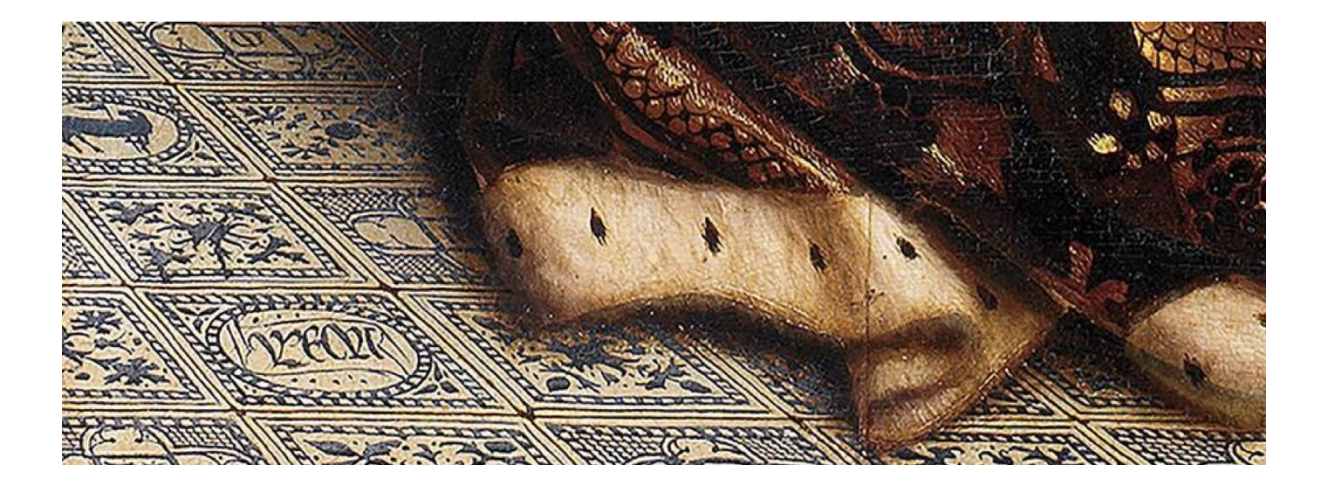

- **Example 1** Les tailleurs peuvent apprendre quelque chose de Jan Van Eyck. II accorde beaucoup d'attention aux vêtements lors de la réalisation de ses chefs-d'œuvre. Il aurait eu une large connaissance des différentes étoffes grâce à ses contacts diplomatiques. Il peint les tissus les plus divers avec un souci du détail.
- **X** Le talent de Jan Van Eyck va bien au-delà de la perfection de la peinture à l'huile ou des vêtements; avec son excellent sens du détail, il transforme les plus petites figurines en personnages réalistes. Sur le "Portrait de l'homme au turban rouge", vous voyez des poils sur le visage, également avec Joos Vijd sur "L'Adoration de l'Agneau Mystique ", vous pouvez remarquer les poils et les imperfections.
- **Pas d'eau trop profonde pour Jan Van Eyck! Selon certains, les** peintures du grand maître sont l'un des premiers exemples de la perspective atmosphérique. Il peint des objets, qui sont plus loin dans l'image, plus flous, avec des couleurs et des contrastes plus faibles, il semble donc que ces objets soient en fait plus éloignés.

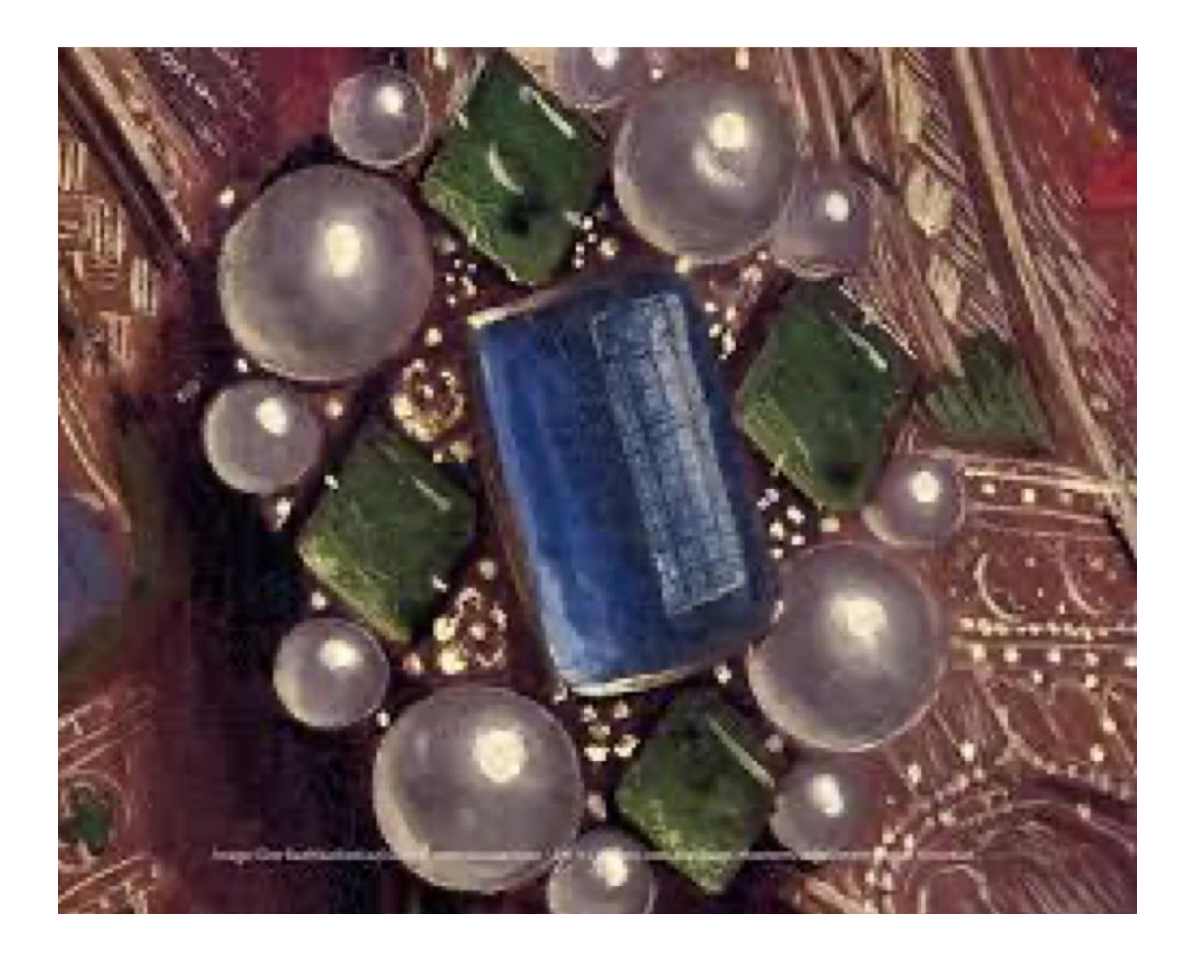

Lorsque vous avez lu ceci, avez-vous eu envie de faire vous-même une peinture? Ensuite, je voudrais vous donner ces tutoriels ...